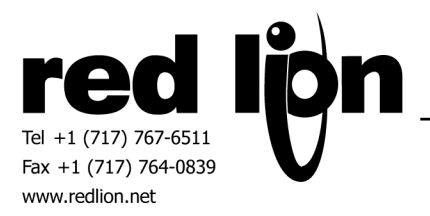

# **REXROTH INDRAMAT ECODRIVE via SIS**

**Information Sheet for Crimson v2.0** 

# **Compatible Devices**

• Ecodrive

# **Verified Device**

• Ecodrive – ECODR3 – SMT – 02VRS – MS

#### **Driver Options**

None

# **Device Options**

Both a Sender device number, and a Receiver device number, are required.

#### **Important Information**

The Maximum value displayed in the selection dialog box does not imply the actual number of accessible points for any particular device. The programmer must be aware of the limits of the device that is to be connected.

No attempt is made to verify any data value being written. It is the responsibility of the programmer to ensure valid data are written.

#### **Accessible Data**

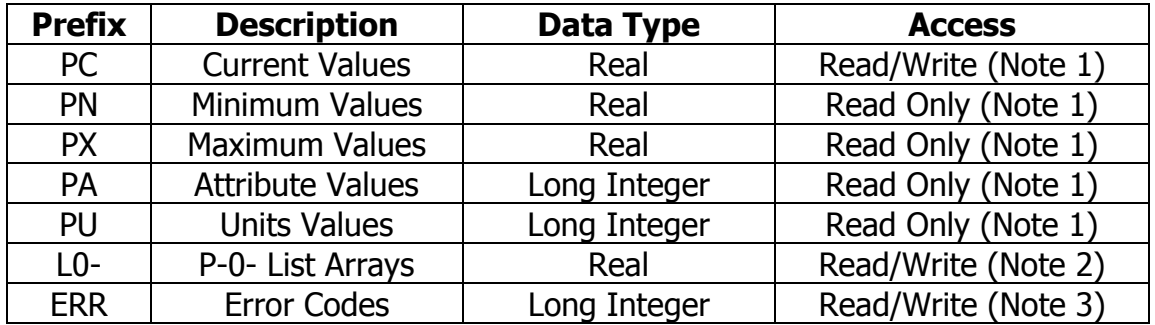

**Note 1:** The programmer enters the number of the parameter in the IDN field. The Set field is programmed with a two character value. The first is the type of parameter table, P or S. The second character is the number of the Parameter Set 0-7. Example: The desired parameter is P-7-0018. The IDN box should contain 18, the Set box should contain P7. For direct entry use [PLC1.PC0018(P7)]

**Note 2 LO-:** The IDN box contains the parameter number of the list to access. The List Item box will contain whatever item in the list is desired. Example:  $[PLC1.L0-4006(12)]$  will access the  $12<sup>th</sup>$  item in the list. If a read encounters an item past the end of the list, after successfully reading at least one item in the block of 8, ERR will indicate the list number and the extra quantity. E.g., the list is 5 long, and item 6 is requested. If no items in the read exist, comms will fail.

When a write to a list is attempted, the driver tests the value against the current Min and Max, returning the first out-of-range item number in the low word of ERR. The driver can write up to 8 items with one command. If a Program should write more than that, it is possible groups of 8 will be written successfully, and a later group contain an error that will terminate the writes. Correct the error, and write again.

**Note 3:** The low word of ERR will contain the latest error code. The high word will contain the parameter number that caused the error. Write a zero to clear the error value. An error code of hex 9999 is a driver-specific error code that indicates some communication error occurred.

# **Cable Information**

#### **RS-485**

**RS-232** 

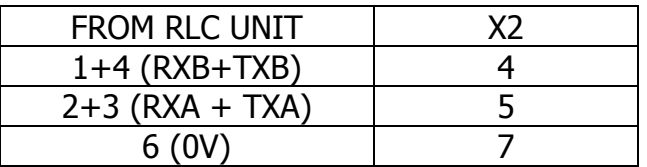

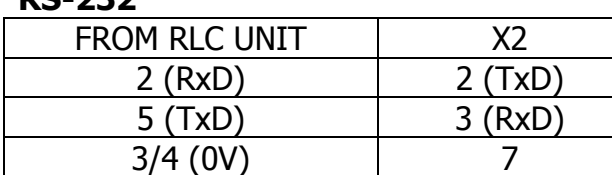